## **QGIS Application - Bug report #2491 Raster transparency doesn't handle alpha channel**

*2010-03-04 10:21 AM - Borys Jurgiel*

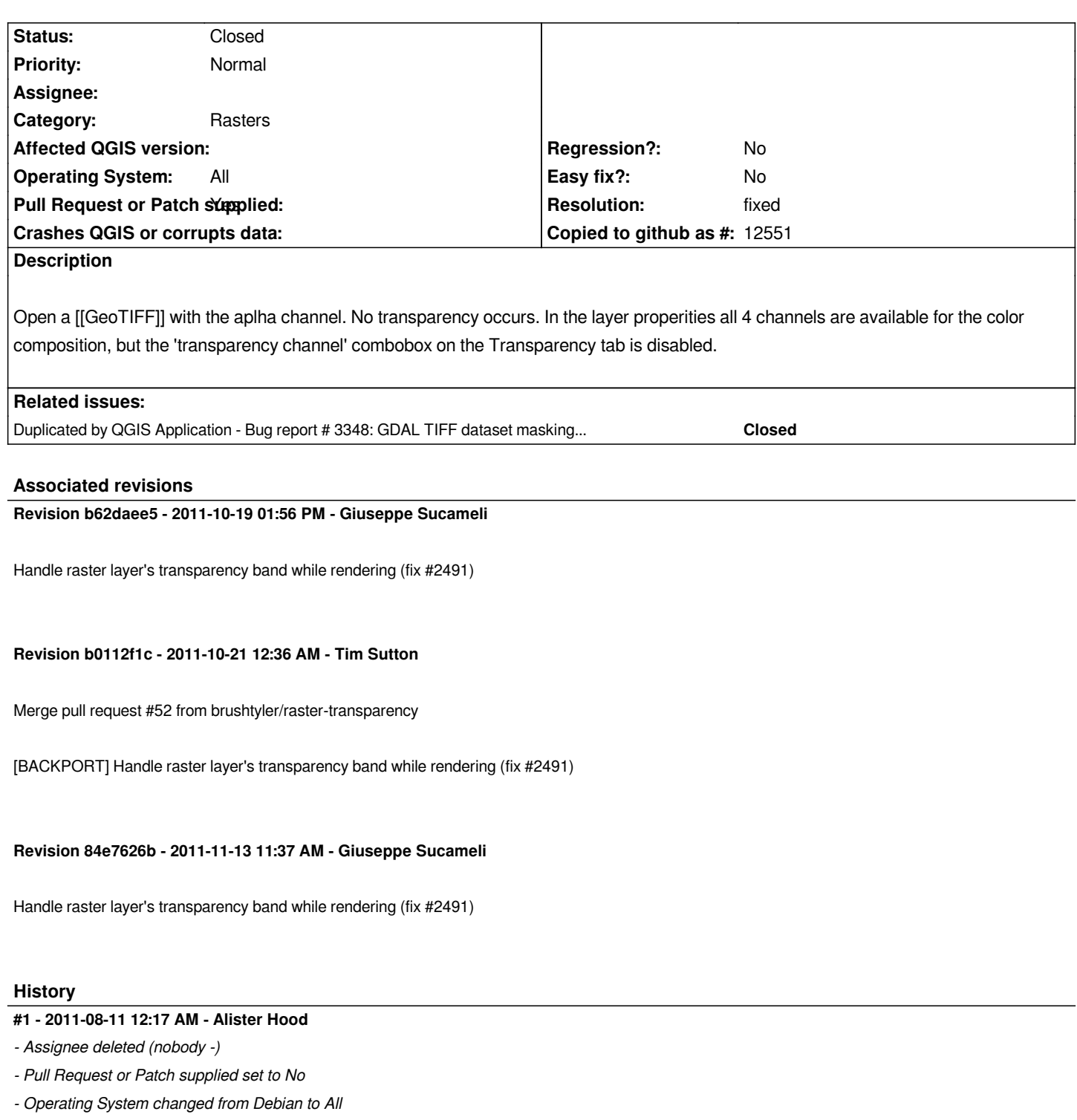

*- Target version deleted (Version 1.7.0)*

*- Priority changed from Low to Normal*

*The same problem occurs for grayscale images with an alpha channel, and in Windows. An example image is attached at #4159.*

## **#2 - 2011-10-04 10:08 PM - Alister Hood**

*I remember some conjecture on the mailing list that this is simply a new feature which hasn't been implemented yet.*

## **#3 - 2011-10-19 05:37 AM - Giuseppe Sucameli**

*- Pull Request or Patch supplied changed from No to Yes*

*Here's the pull request: https://github.com/qgis/Quantum-GIS/pull/52*

## **#4 - 2011-10-27 11:19 [AM - Alexander Bruy](https://github.com/qgis/Quantum-GIS/pull/52)**

- *Resolution set to fixed*
- *Status changed from Open to Closed*

*Applied in commit:b0112f1c42.*